## **Bitcoin Tutorial Pdf** >>>CLICK HERE<<<

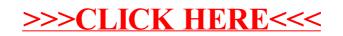